# Category Theory (for Programmers)

Hype for Types

October 31, 2023

|  | for |  |
|--|-----|--|
|  |     |  |
|  |     |  |

→ 3 → 3

#### What is a category?

| Hy |  |  |
|----|--|--|
|    |  |  |

・ロト ・四ト ・ヨト ・ヨト

æ

#### Definition

- A category C is the data:
  - a collection of objects, Ob(C)

#### Definition

- A category C is the data:
  - a collection of objects, Ob(C)
  - a collection of arrows, Arr(C)

・ 何 ト ・ ヨ ト ・ ヨ ト

э

#### Definition

A category  ${\mathcal C}$  is the data:

- a collection of objects, Ob(C)
- a collection of arrows, Arr(C)
- for every arrow, a source  $x \in Ob(C)$

▲ □ ▶ ▲ □ ▶ ▲ □ ▶

#### Definition

A category C is the data:

- a collection of objects, Ob(C)
- a collection of arrows, Arr(C)
- for every arrow, a source  $x \in Ob(C)$
- for every arrow, a target  $y \in Ob(C)$

- ∢ ⊒ →

▲ 同 ▶ → ● ▶

#### Definition

A category C is the data:

- a collection of objects, Ob(C)
- a collection of arrows, Arr(C)
- for every arrow, a source  $x \in Ob(C)$
- for every arrow, a target  $y \in Ob(C)$
- for every object  $x \in Ob(C)$ , an arrow  $id_x : x \to x$

< 1 k

#### Definition

A category C is the data:

- a collection of objects, Ob(C)
- a collection of arrows, Arr(C)
- for every arrow, a source  $x \in Ob(C)$
- for every arrow, a target  $y \in Ob(C)$
- for every object  $x \in Ob(C)$ , an arrow  $id_x : x \to x$
- for every arrow  $v: x \to y$  and  $u: y \to z$ , an arrow  $u \circ v: x \to z$

#### Definition

A category C is the data:

- a collection of objects, Ob(C)
- a collection of arrows, Arr(C)
- for every arrow, a source  $x \in Ob(C)$
- for every arrow, a target  $y \in Ob(C)$
- for every object  $x \in Ob(C)$ , an arrow  $id_x : x \to x$
- for every arrow  $v: x \to y$  and  $u: y \to z$ , an arrow  $u \circ v: x \to z$
- for every arrow  $f: y \to z$ ,  $g: x \to y$ ,  $h: w \to x$ ,  $f \circ (g \circ h) = (f \circ g) \circ h$

< □ > < □ > < □ > < □ > < □ > < □ >

There are many categories. For example:

イロト イボト イヨト イヨト

э

There are many categories. For example:

• Objects are sets, arrows are (total function) functions

- ∢ /⊐ >

∃ ⇒

There are many categories. For example:

- Objects are sets, arrows are (total function) functions
- Objects are groups, arrows are group homomorphisms

< 47 ▶

→

There are many categories. For example:

- Objects are sets, arrows are (total function) functions
- Objects are groups, arrows are group homomorphisms
- ullet Objects are natural numbers, arrows are for  $\leq$

There are many categories. For example:

- Objects are sets, arrows are (total function) functions
- Objects are groups, arrows are group homomorphisms
- ullet Objects are natural numbers, arrows are for  $\leq$
- Objects are propositions, arrows are implications

There are many categories. For example:

- Objects are sets, arrows are (total function) functions
- Objects are groups, arrows are group homomorphisms
- ullet Objects are natural numbers, arrows are for  $\leq$
- Objects are propositions, arrows are implications
- Objects are SML types, arrows are (total) functions

There are many categories. For example:

- Objects are sets, arrows are (total function) functions
- Objects are groups, arrows are group homomorphisms
- ullet Objects are natural numbers, arrows are for  $\leq$
- Objects are propositions, arrows are implications
- Objects are SML types, arrows are (total) functions

We'll focus on the last one.

# Mappables<sup>1</sup>

 $^1 Well, \ ``functors'', but that's already a thing in SML... < <math display="inline">\square$  > <  $\square$  > <

|  | for |  |
|--|-----|--|
|  |     |  |

Category Theory (for Programmers)

э

# From Category to Category

What would a transformation from category  $\mathcal{C}_1$  to category  $\mathcal{C}_2$  look like?

| Hype for Types | Category Theor |  |
|----------------|----------------|--|
|----------------|----------------|--|

- ∢ /⊐ >

# From Category to Category

What would a transformation from category  $\mathcal{C}_1$  to category  $\mathcal{C}_2$  look like?

We must:

- $\bullet$  turn objects in  $\mathcal{C}_1$  into objects in  $\mathcal{C}_2$
- $\bullet$  turn arrows in  $\mathcal{C}_1$  into arrows in  $\mathcal{C}_2$

# From Category to Category

What would a transformation from category  $\mathcal{C}_1$  to category  $\mathcal{C}_2$  look like?

We must:

- turn objects in  $\mathcal{C}_1$  into objects in  $\mathcal{C}_2$
- turn arrows in  $\mathcal{C}_1$  into arrows in  $\mathcal{C}_2$

Suppose we have the category of SML types and functions. How about we define a transformation as:

type 'a map\_obj = 'a list
fun map\_arr f = List.map f

where we

- take a type t and turn it into type t list
- take an arrow f : t -> u and turn it into an arrow List.map f : t list -> u list

### Visualizing Lists

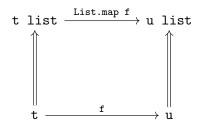

Hype for Types

Category Theory (for Programmers)

October 31, 2023

・ロト ・四ト ・ヨト ・ヨト

э

#### Definition?

#### A mappable M is the data:

• type 'a t

イロト イボト イヨト イヨト

э

#### Definition?

A *mappable* M is the data:

- type 'a t
- value map : ('a -> 'b) -> 'a t -> 'b t

イロト 不得 トイヨト イヨト 二日

#### Definition?

A *mappable* M is the data:

- type 'a t
- value map : ('a -> 'b) -> 'a t -> 'b t

In other words:

```
signature MAPPABLE =
  sig
   type 'a t
   val map : ('a -> 'b) -> 'a t -> 'b t
  end
```

### Which map?

What if we picked:

### Which map?

What if we picked:

```
type 'a map_obj = 'a list
  fun map_arr1 f =
    fn _ => []
  fun map_arr2 f = 
    fn l => List.map f (List.rev l)
  fun map_arr3 f =
    fn [] => []
     _::xs => List.map f xs
Problems:
  map_arr Fn.id [1,2,3] =?= [1,2,3]
  map_arr String.length o map_arr Int.toString
                   =?=
  map_arr (String.length o Int.toString)
                                        Hype for Types
                                       October 31, 2023
```

9/29

#### Definition

A *mappable* M is the data:

- type 'a t
- value map : ('a -> 'b) -> 'a t -> 'b t

イロト 不得 トイヨト イヨト 二日

#### Definition

A *mappable* M is the data:

- type 'a t
- value map : ('a -> 'b) -> 'a t -> 'b t
- upholds map id ='a t  $\rightarrow$  'a t id

イロト 不得下 イヨト イヨト 二日

#### Definition

A mappable M is the data:

- type 'a t
- value map : ('a -> 'b) -> 'a t -> 'b t
- upholds map id ='a t  $\rightarrow$  'a t id
- $\bullet$  upholds map f o map g = map (f o g)

イロト 不得下 イヨト イヨト 二日

#### Definition

A mappable M is the data:

- type 'a t
- value map : ('a -> 'b) -> 'a t -> 'b t
- upholds map id ='a t  $\rightarrow$  'a t id
- upholds map f o map g = map (f o g)

In other words:

```
signature MAPPABLE =
  sig
   type 'a t
   val map : ('a -> 'b) -> 'a t -> 'b t
   (* invariants: ... *)
  end
```

< □ > < □ > < □

## **Optimization:** Loop Fusion!

```
If we have:
    int[n] arr;
    for (int i = 0; i < n; i++)
        arr[i] = f(arr[i]);
    for (int i = 0; i < n; i++)
        arr[i] = g(arr[i]);
```

<sup>2</sup>Not just for lists - any data structure with a "sensible" notion of map works! 🚊 🔊 🤉 🕫

# **Optimization:** Loop Fusion!

If we have:

```
int[n] arr;
```

```
for (int i = 0; i < n; i++)
arr[i] = f(arr[i]);</pre>
```

```
for (int i = 0; i < n; i++)
arr[i] = g(arr[i]);</pre>
```

then it must be equivalent to:<sup>2</sup>

```
for (int i = 0; i < n; i++)
arr[i] = g(f(arr[i]));</pre>
```

<sup>2</sup>Not just for lists - any data structure with a "sensible" notion of map works! 🚊 🔊 🔍

## Some Example Mappables

- Lists
- Options
- Trees
- Streams
- Functions int -> 'a
- ...

イロト イボト イヨト イヨト

э

# Some Example Mappables

- Lists
- Options
- Trees
- Streams
- Functions int -> 'a
- ...
- i.e., (almost) anything polymorphic.

#### Conclusion

It's a useful abstraction.

< 回 > < 回 > < 回 >

э

# Monads

| Hy |  |  |
|----|--|--|
|    |  |  |

< ロ > < 回 > < 回 > < 回 > < 回 >

3

### Descent into partial madness

Partial functions return options

< 4<sup>™</sup> >

→ ∃ →

э

Partial functions return options:

• sqrt : int -> int opt

< 4 ► >

→ Ξ →

э

Partial functions return options:

- sqrt : int -> int opt
- div : (int \* int) -> int opt

< A > <

• • = •

э

Partial functions return options:

- sqrt : int -> int opt • div : (int \* int) -> int opt
- head : a list -> a opt

э

Partial functions return options:

- sqrt : int -> int opt
  div : (int \* int) -> int opt
  head : a list -> a opt
- tail : a list -> a list opt

Partial functions return options:

sqrt : int -> int opt
div : (int \* int) -> int opt
head : a list -> a opt
tail : a list -> a list opt

How would we write the partial version of tail\_3

(\* tail\_3 : a list -> a list \*) fun tail\_3 (\_::\_::L) = L

▲□ ▶ ▲ □ ▶ ▲ □ ▶ □ ● ● ● ●

# Composing partial functions

How would we write the partial version of tail\_3?

```
tail_3 : 'a list -> 'a list opt
```

# Composing partial functions

How would we write the partial version of tail\_3?

tail\_3 : 'a list -> 'a list opt

Partial madness!

```
fun tail_3 L0 =
  case tail L0 of
   NONE => NONE
  | SOME L1 =>
   ( case tail L1 of
     NONE => NONE
   | SOME L2 => tail L2)
```

# Composing partial functions

How would we write the partial version of tail\_3?

tail\_3 : 'a list -> 'a list opt

Partial madness!

```
fun tail_3 L0 =
  case tail L0 of
   NONE => NONE
  | SOME L1 =>
   ( case tail L1 of
     NONE => NONE
   | SOME L2 => tail L2)
```

What about tai1\_5?

▲□ ▶ ▲ □ ▶ ▲ □ ▶ □ ● ● ● ●

How would we write the partial version of tai1\_5?

```
tail_5 : 'a list -> 'a list opt
```

イロト 不得下 イヨト イヨト 二日

How would we write the partial version of tai1\_5?

```
tail_5 : 'a list -> 'a list opt
```

If only ...

val tail\_5 = tail o tail o tail o tail o tail

How would we write the partial version of tai1\_5?

tail\_5 : 'a list -> 'a list opt

If only...

val tail\_5 = tail o tail o tail o tail o tail Another kind of compose

o : (b -> c) \* (a -> b) -> a -> c<=< : (b -> c opt) \* (a -> b opt) -> a -> c opt

How would we write the partial version of tai1\_5?

tail\_5 : 'a list -> 'a list opt

If only ...

val tail\_5 = tail o tail o tail o tail o tail
Another kind of compose

o : (b -> c) \* (a -> b) -> a -> c <=< : (b -> c opt) \* (a -> b opt) -> a -> c opt

Ta-da!

```
fun f <=< g =
  (fn NONE => NONE | SOME x => f x) o g
```

▲□▶ ▲□▶ ▲□▶ ▲□▶ □ ののの

## More than a composition

```
Some useful versions of common tools
  type 'a t = 'a option
Compose
val <=< :
  ('b -> 'c t) * ('a -> 'b t) -> ('a -> 'c t)
```

## More than a composition

```
Some useful versions of common tools
   type 'a t = 'a option
Compose
val <=< :
    ('b -> 'c t) * ('a -> 'b t) -> ('a -> 'c t)
Apply
val >>= : 'a t * ('a -> 'b t) -> 'b t
```

## More than a composition

```
Some useful versions of common tools
  type 'a t = 'a option
Compose
val <=< :
  ('b -> 'c t) * ('a -> 'b t) -> ('a -> 'c t)
Apply
val >>= : 'a t * ('a -> 'b t) -> 'b t
Flatten
val join : 'a t t -> 'a t
```

▲□▶ ▲□▶ ▲□▶ ▲□▶ □ ののの

bind : 'a t \* ('a -> 'b t) -> 'b t

| Hype for Types | Category Theory (for Programmers) | October 31, 2023 |
|----------------|-----------------------------------|------------------|

18 / 29

type 'a t = 'a list
fun xs >>= f = List.concat (List.map f xs)

type 'a t = 'a list
fun xs >>= f = List.concat (List.map f xs)

bind : 'a t \* ('a -> 'b t) -> 'b t type 'a t = 'a option fun x >>= f = case x of SOME x => f x | NONE => NONE type 'a t = 'a list fun xs >>= f = List.concat (List.map f xs) type 'a t = 'a \* string fun (x,a) >>= f = let (y,b) = f xin (y,a<sup>b</sup>) end type 'a t = unit  $\rightarrow$  'a fun x >>= f = fn () => f (x()) ()

▲□▶ ▲□▶ ▲□▶ ▲□▶ □ ● ● ●

bind : 'a t \* ('a -> 'b t) -> 'b t type 'a t = 'a option fun x >>= f = case x of SOME x => f x | NONE => NONE type 'a t = 'a list fun xs >>= f = List.concat (List.map f xs) type 'a t = 'a \* string fun (x,a) >>= f = let (y,b) = f xin (y,a<sup>b</sup>) end type 'a t = unit -> 'a fun x >>= f = fn () => f (x()) ()datatype 'a t = Ret of 'a | Err of exn fun  $x \gg f = case x of Ret a = f x$ | Err x => Err x

## EXAMPLE: ERRORS

```
type 'a t = 'a option
fun x >>= f = case x of SOME x => f x
                       I NONE => NONE
fun bind (x, f) = x >>= f
fun divide(x : int, y : int) : int t =
  if y = 0 then NONE
  else SOME (x div y)
val _: string t =
  bind (divide (10, 3), fn x \Rightarrow
  bind (Int.fromString "0", fn y =>
  bind (divide (x, y), fn z =>
  SOME (Int.toString (x + y + z))))
```

## EXAMPLE: PRINTING

```
type 'a t = string * 'a
fun bind (e : 'a t, f : 'a -> 'b t) : 'b t =
    let
    val (s1, a) = e
    val (s2, b) = f a
    in
        (s1 ^ s2, b)
    end
```

▲ □ ▶ ▲ 三 ▶ ▲ 三 ▶ ● ● ● ● ● ●

## EXAMPLE: PRINTING

```
fun print (s : string) : unit t =
  (s, ())
fun add (x : int, y : int) : int t =
  ("adding", x + y)
val _ : int t =
  bind (print "hi", fn () =>
  bind (add (20, 22), fn n =>
  ("done", n)))
(* result : ("hiaddingdone", 42) : int t *)
```

# Programming with Monads

readInput : stream -> string option
parseUsername : string -> string option
getUserFromId : string -> user option
getAvatar : user -> image option

# Programming with Monads

readInput : stream -> string option
parseUsername : string -> string option
getUserFromId : string -> user option
getAvatar : user -> image option

SOME TextIO.stdIn

- >>= readInput
- >>= parseUsername
- >>= getUserFromId
- >>= getAvatar

## Parallel: Imperative Programming

```
inString <- SOME TextIO.stdIn
userId <- parseUsername inString
user <- getUserFromId userId
avatar <- getAvatar user</pre>
```

## Useful pattern!

#### Key Idea

Monads are a useful programming tool!

```
signature MONAD =
  sig
   type 'a t
   val return : 'a -> 'a t
   val bind : 'a t * ('a -> 'b t) -> 'b t
   val join : 'a t t -> 'a t
  end
```

A monad is a special kind of a functor. A functor F takes each type T and maps it to a new type FT. A burrito is like a functor: it takes a type, like meat or beans, and turns it into a new type, like beef burrito or bean burrito. A functor must also be equipped with a **map** function that lifts functions over the original type into functions over the new type. For example, you can add chopped jalapeños or shredded cheese to any type, like meat or beans; the lifted version of this function adds chopped jalapeños or shredded cheese to the corresponding burrito.

A monad must also possess a **return** function that takes a regular value, such as a particular batch of meat, and turns it into a burrito. The unit function for burritos is obviously a tortilla.

Finally, a monad must possess a **join** function that takes a ridiculous burrito of burritos and turns them into a regular burrito. Here the obvious join function is to remove the outer tortilla, then unwrap the inner burritos and transfer their fillings into the outer tortilla, and throw away the inner wrappings.

The map, join, and return functions must satisfy certain laws. For example, if **B** is already a burrito, and not merely a filling for a burrito, then join(return(**B**)) must be the same as **B**. This means that if you have a burrito, and you wrap it in a second tortilla, and then unwrap the contents into the outer tortilla, the result is the same as what you started with.